# **Como pagar loteria online com Pix? Descubra como realizar suas apostas com mais praticidade! - esporte aposta online**

**Autor: symphonyinn.com Palavras-chave: Como pagar loteria online com Pix? Descubra como realizar suas apostas com mais praticidade!**

## **Como pagar loteria online com Pix? Descubra como realizar suas apostas com mais praticidade!**

Você está pronto para tentar a sorte na loteria, mas não sabe como pagar suas apostas online com Pix? Muitas pessoas ainda têm dúvidas sobre como usar essa forma de pagamento para jogos online, mas a boa notícia é que **pagar loteria com Pix** está se tornando cada vez mais fácil!

Neste guia completo, vamos te mostrar como usar o Pix para realizar suas apostas em Como pagar loteria online com Pix? Descubra como realizar suas apostas com mais praticidade! sites de loteria, além de te apresentar algumas das melhores plataformas que já aceitam essa forma de pagamento.

**Mas antes de começarmos, responda a esta pergunta:** você já sabe quais são as vantagens de usar o Pix para pagar suas apostas online?

#### **O Pix oferece diversas vantagens para os apostadores:**

- **Segurança:** O Pix é um sistema de pagamento seguro e confiável, com autenticação em Como pagar loteria online com Pix? Descubra como realizar suas apostas com mais praticidade! duas etapas e criptografia de dados.
- **Rapidez:** As transações são instantâneas, o que significa que você pode realizar suas apostas e confirmar seus jogos em Como pagar loteria online com Pix? Descubra como realizar suas apostas com mais praticidade! tempo real.
- **Praticidade:** Basta ter um aplicativo de banco ou carteira digital compatível com o Pix para realizar seus pagamentos.

#### **Então, como pagar loteria online com Pix?**

Existem duas maneiras principais de fazer isso:

- **1. Através de plataformas de pagamento:**
	- **Mercado Pago:** O Mercado Pago é uma plataforma de pagamento online que permite realizar pagamentos com Pix. Para usar o Mercado Pago, você precisa criar uma conta e vincular sua Como pagar loteria online com Pix? Descubra como realizar suas apostas com mais praticidade! conta bancária.
	- **RecargaPay:** O RecargaPay é outra plataforma de pagamento que oferece a opção de pagar com Pix. Você pode usar o aplicativo para realizar pagamentos em Como pagar loteria online com Pix? Descubra como realizar suas apostas com mais praticidade! diversos serviços, incluindo loterias online.

#### **2. Através de casas de apostas:**

- **Lottoland:** A Lottoland é um site de apostas online que aceita Pix como forma de pagamento. Você pode escolher essa opção ao realizar suas apostas e usar o QR Code que aparecerá na tela para efetuar o pagamento.
- **Outras casas de apostas:** Algumas casas de apostas online já estão se adaptando ao Pix e oferecendo essa opção para seus clientes.

#### **Como usar o Pix para pagar loteria online?**

#### **Passo a passo para pagar loteria com Pix:**

- 1. **Escolha a plataforma de pagamento ou casa de apostas:** Selecione a plataforma que você deseja usar para realizar suas apostas.
- 2. **Crie uma conta:** Se você ainda não tiver uma conta na plataforma escolhida, crie uma e vincule sua Como pagar loteria online com Pix? Descubra como realizar suas apostas com mais praticidade! conta bancária.
- 3. **Selecione a opção Pix:** Ao realizar sua Como pagar loteria online com Pix? Descubra como realizar suas apostas com mais praticidade! aposta, escolha a opção Pix como forma de pagamento.
- 4. **Leia o QR Code:** A plataforma irá gerar um QR Code que você deve escanear com o aplicativo do seu banco ou carteira digital.
- 5. **Confirme o pagamento:** Confirme a transação no aplicativo do seu banco ou carteira digital.

**Pronto!** Sua aposta estará registrada e você poderá acompanhar os resultados da loteria. **Dicas para usar o Pix para pagar loteria online:**

- **Verifique se a plataforma aceita Pix:** Nem todas as plataformas de pagamento e casas de apostas online aceitam Pix. Certifique-se de verificar essa informação antes de realizar suas apostas.
- **Tenha um aplicativo de banco ou carteira digital compatível com o Pix:** Para usar o Pix, você precisa ter um aplicativo de banco ou carteira digital que suporte essa forma de pagamento.
- **Mantenha seus dados atualizados:** Certifique-se de que seus dados bancários e de contato estão atualizados na plataforma de pagamento ou casa de apostas.

**E lembre-se:**

- **Apostas online são para maiores de 18 anos.**
- **Jogue com responsabilidade e dentro de seus limites financeiros.**

**Aproveite a praticidade do Pix para realizar suas apostas online e boa sorte! Para te ajudar a começar, aqui estão alguns exemplos de promoções e códigos promocionais para você usar em Como pagar loteria online com Pix? Descubra como realizar suas apostas com mais praticidade! casas de apostas que aceitam Pix:**

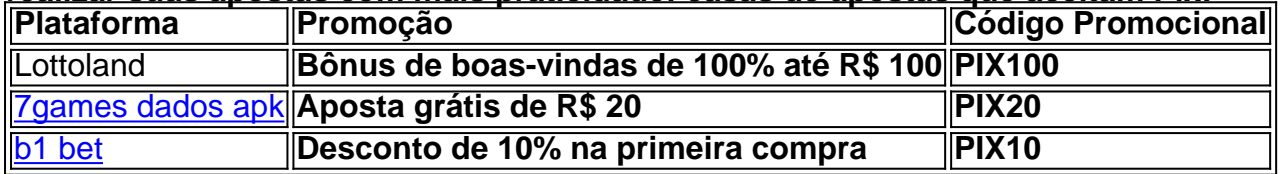

**Aproveite essas ofertas e comece a jogar com Pix hoje mesmo!**

**Lembre-se:** as informações sobre promoções e códigos promocionais podem variar. Verifique os termos e condições de cada plataforma antes de realizar suas apostas.

**Gostou deste guia? Compartilhe com seus amigos e familiares que também gostam de jogar na loteria!**

# **Partilha de casos**

### Como Jogar Online e Pagar Loterias CAIXA Com Pix? - Aprenda! Os sonhos se tornam realidade com loterias online da Caixa, agora aceitando pagamentos seguramente através do Pix!

Sentindo curiosidade ou ansiedade sobre como incluir o Pix nas suas apostas na Loterias CAIXA? Achei aqui para te guiar nessa jornada de ajuda e aprendizagem. Vamos mergulhar juntos nos passos detalhados que garantem uma experiência tranquila ao jogar suas loterias preferidas online!

1 Primeiro, baixe o aplicativo da RecargaPay para configurar seu método de pagamento. É rápido e fácil! 2 Ao selecionar um jogo no site do Portal Loterias CAIXA, procure a opção "Pagar com QR Code" na tela de pagamento final. Confira o código QR gerado para sua Como pagar loteria online com Pix? Descubra como realizar suas apostas com mais praticidade! tranquilidade! 3 Leia e confirme seu Pix no aplicativo RecargaPay, garantindo assim que todo o processo seja seguro e protegido por um sistema de confiança. 4 Atrasse-se na expectativa enquanto aguarda os prêmios! Quando eles estiverem disponípsos, o valor será creditado em Como pagar loteria online com Pix? Descubra como realizar suas apostas com mais praticidade! sua Como pagar loteria online com Pix? Descubra como realizar suas apostas com mais praticidade! conta do Mercado Pago ou qualquer outro meio de pagamento utilizado.

Por favor, lembre-se que essa nova funcionalidade agora permite uma maior flexibilidade e comodidade para todas as pessoas envolvidas nas apostas online da Loterias CAIXA. Assim como outras casas de loteria, a segurança é sempre uma prioridade máxima! Além disso, vale ressaltar que o Pix, um método oficial do Banco Central do Brasil, pode ser uma excelente aliada para quem aposta frequentemente na Loterias CAIXA. Ou seja, menos preocupações com cartões de crédito e mais controle sobre suas finanças!

Antes de embarcar nessa emocionante jornada ao mundo das loterias online com Pix como seu parceiro, aqui estão algumas dicas adicionais: - Verifique sempre se as informações do site ou aplicativo são legítimas. - Nunca compartilhe suas senhas e credenciais com ninguém! Então, estamos prontos para iniciar essa nova fase? As loterias online da Caixa agora aceitam Pix como um meio de pagamento seguro, oferecendo uma experiência agradável e confortável. Vamos jogar com responsabilidade e esperança renovada!

# **Expanda pontos de conhecimento**

**P:** Quais métodos de pagamento são aceitos para apostas na Loterias online CAIXA?

**R:** Apostas na Loterias online CAIXA somente aceita pagamento com cartão de crédito Recargapay ou Mercado Pago.

**P:** Como funciona o pagamento no site das Loterias Caixa?

**R:** O site das Loterias Caixa não aceita Pix e suporta apenas pagamentos com cartão de crédito, sendo o Mercado Pago a plataforma intermediadora de pagamento para garantir que a transação seja segura.

**P:** Existem casas de apostas que aceitam Pix como meio de pagamento?

**R:** Sim, o Pix, um método de pagamento oficial do Banco Central do Brasil, pode ser um verdadeiro aliado do apostador. Confira a seguir mais detalhes sobre como usá-lo. E mais, veja também uma lista com as melhores casas de apostas que já aceitam esse meio de pagamento.

**P:** Como resgatar meu prêmio no Mercado Pago?

**R:** Se a escolha for receber através do Mercado Pago, preciso acessar o jogo premiado no Portal Loterias Caixa e selecionar a opção "Mercado Pago". O resgate dos prêmios pelo banco ocorre exclusivamente como crédito em Como pagar loteria online com Pix? Descubra como realizar suas apostas com mais praticidade! sua Como pagar loteria online com Pix? Descubra como realizar suas apostas com mais praticidade! conta nesse meio de pagamento.

## **comentário do comentarista**

Para pagar loteria online usando Pix, você pode seguir essas etapas:

- 1. Escolha a plataforma ou casa de apostas que aceita o Pix como forma de pagamento (por exemplo: Lottoland, Mercado Pago, RecargaPay).
- 2. Crie uma conta na plataforma e vincule sua Como pagar loteria online com Pix? Descubra

como realizar suas apostas com mais praticidade! conta bancária.

- 3. Selecione a opção Pix ao realizar suas apostas no site de loteria escolhido.
- 4. Escaneie o QR Code gerado pela plataforma usando seu aplicativo de banco ou carteira digital compatível com Pix.
- 5. Confirme sua Como pagar loteria online com Pix? Descubra como realizar suas apostas com mais praticidade! transação através do aplicativo do seu banco ou carteira digital e aguarde a confirmação da plataforma para finalizar sua Como pagar loteria online com Pix? Descubra como realizar suas apostas com mais praticidade! aposta na loteria.

#### **Informações do documento:**

Autor: symphonyinn.com

Assunto: Como pagar loteria online com Pix? Descubra como realizar suas apostas com mais praticidade!

Palavras-chave: **Como pagar loteria online com Pix? Descubra como realizar suas apostas com mais praticidade! - esporte aposta online**

Data de lançamento de: 2024-07-30

#### **Referências Bibliográficas:**

- 1. [cupom betboo](/cupom-betboo-2024-07-30-id-23022.pdf)
- 2. <u>[aposte em jogos de futebol](/aposte-em-jogos-de-futebol-2024-07-30-id-6193.pdf)</u>
- 3. [1xbet 1xbet app](/1x-bet--1x-bet--app-2024-07-30-id-263.shtml)
- 4. <u>[crb e londrina palpites](https://www.dimen.com.br/aid-portal/crb-e-londrina-palpites-2024-07-30-id-22809.html)</u>